## Package 'ideal'

April 12, 2018

<span id="page-0-0"></span>Type Package

Title Interactive Differential Expression AnaLysis

Version 1.2.0

Date 2017-04-04

Maintainer Federico Marini <marinif@uni-mainz.de>

Description This package provides functions for an Interactive Differential Expression AnaLysis of RNA-sequencing datasets, to extract quickly and effectively information downstream the step of differential expression. A Shiny application encapsulates the whole package.

License MIT + file LICENSE

LazyData TRUE

Depends topGO

- Imports DESeq2, SummarizedExperiment, GenomicRanges, IRanges, S4Vectors, ggplot $2$  ( $>= 2.0.0$ ), d3heatmap, pheatmap, pcaExplorer, IHW, gplots, UpSetR, goseq, stringr, plyr, dplyr, limma, GOstats, GO.db, AnnotationDbi, shiny (>= 0.12.0), shinydashboard, shinyBS, DT, rentrez, rintrojs, knitr, rmarkdown, shinyAce, BiocParallel, grDevices, methods
- Suggests testthat, BiocStyle, airway, org.Hs.eg.db, TxDb.Hsapiens.UCSC.hg38.knownGene, DEFormats, edgeR

URL <https://github.com/federicomarini/ideal>

BugReports <https://github.com/federicomarini/ideal/issues>

biocViews GeneExpression, DifferentialExpression, RNASeq, Sequencing, Visualization, QualityControl, GUI, GeneSetEnrichment, ReportWriting

VignetteBuilder knitr

RoxygenNote 6.0.1

NeedsCompilation no

Author Federico Marini [aut, cre]

### <span id="page-1-0"></span>R topics documented:

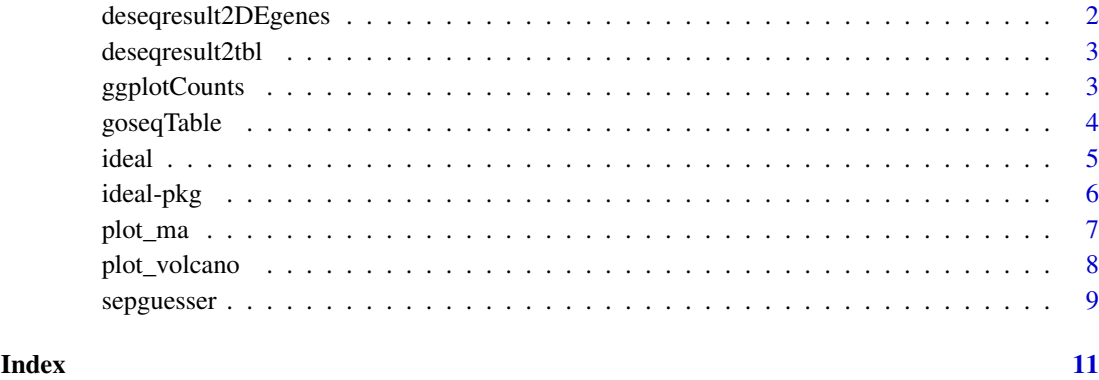

deseqresult2DEgenes *Generate a tidy table with the DE genes from the results of DESeq*

#### Description

Generate a tidy table with the DE genes from the results of DESeq

#### Usage

```
deseqresult2DEgenes(deseqresult, FDR = 0.05)
```
#### Arguments

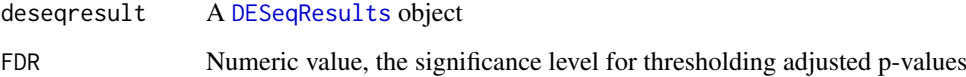

#### Value

A "tidy" data.frame with only genes marked as differentially expressed

#### Examples

```
# with simulated data...
library(DESeq2)
dds <- DESeq2::makeExampleDESeqDataSet(n=100, m=8, betaSD = 2)
dds <- DESeq(dds)
res <- results(dds)
deseqresult2DEgenes(res)
```
<span id="page-2-0"></span>deseqresult2tbl *Generate a tidy table with the results of DESeq*

#### Description

Generate a tidy table with the results of DESeq

#### Usage

```
deseqresult2tbl(deseqresult)
```
#### Arguments

deseqresult A [DESeqResults](#page-0-0) object

#### Value

A "tidy" data.frame with all genes

#### Examples

```
# with simulated data...
library(DESeq2)
dds <- DESeq2::makeExampleDESeqDataSet(n=100, m=8, betaSD = 1)
dds <- DESeq2::DESeq(dds)
res <- DESeq2::results(dds)
deseqresult2tbl(res)
```
ggplotCounts *Plot normalized counts for a gene*

#### Description

Plot for normalized counts of a single gene, with jittered points superimposed on the boxplot

#### Usage

```
ggplotCounts(dds, gene, intgroup = "condition", annotation_obj = NULL)
```
#### Arguments

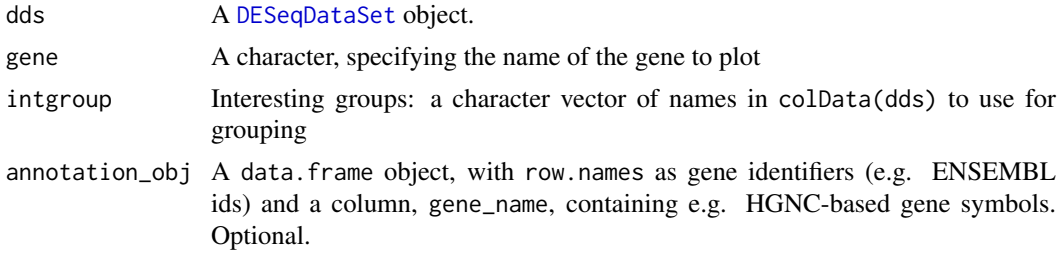

#### <span id="page-3-0"></span>Details

Note: this function relies on the [plotCounts](#page-0-0) function of DESeq2, therefore pseudocounts of 0.5 are added to each point

#### Value

An object created by ggplot

#### Examples

```
library(airway)
data(airway)
airway
dds_airway <- DESeq2::DESeqDataSetFromMatrix(assay(airway),
                                             colData = colData(airway),
                                             design=~cell+dex)
ggplotCounts(dds_airway,
             gene = "ENSG00000103196", # CRISPLD2 in the original publication
             intgroup = "dex")
```
goseqTable *Extract functional terms enriched in the DE genes, based on goseq*

#### Description

A wrapper for extracting functional GO terms enriched in a list of (DE) genes, based on the algorithm and the implementation in the goseq package

#### Usage

```
goseqTable(de.genes, assayed.genes, genome = "hg38", id = "ensGene",
 testCats = c("GO:BP", "GO:MF", "GO:CC"), FDR_GO_cutoff = 1, nTop = 200,
 orgDbPkg = "org.Hs.eg.db", addGeneToTerms = TRUE)
```
#### Arguments

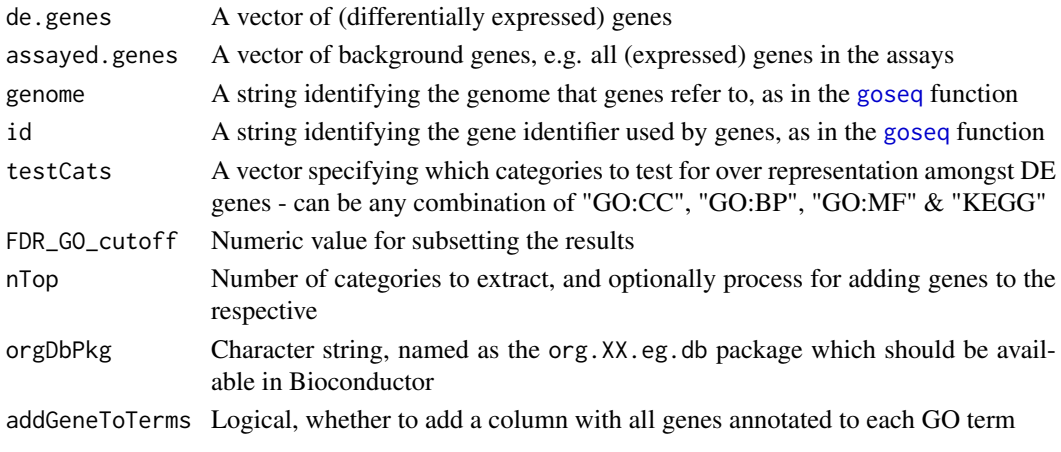

#### <span id="page-4-0"></span>ideal 50 and 50 km s to the set of the set of the set of the set of the set of the set of the set of the set o

#### Details

Note: the feature length retrieval is based on the [goseq](#page-0-0) function, and requires that the corresponding TxDb packages are installed and available

#### Value

A table containing the computed GO Terms and related enrichment scores

#### Examples

```
library(airway)
data(airway)
airway
dds_airway <- DESeq2::DESeqDataSetFromMatrix(assay(airway),
                                             colData = colData(airway),
                                             design=~cell+dex)
dds_airway <- DESeq2::DESeq(dds_airway)
res_airway <- DESeq2::results(dds_airway)
res_subset <- deseqresult2DEgenes(res_airway)[1:100,]
myde <- res_subset$id
myassayed <- rownames(res_airway)
## Not run:
mygo <- goseqTable(myde,
                   myassayed,
                   testCats = "GO:BP".
                   addGeneToTerms = FALSE)
head(mygo)
## End(Not run)
```
ideal *ideal: Interactive Differential Expression Analysis*

#### Description

ideal makes differential expression analysis interactive, easy and reproducible. This function launches the main application included in the package.

#### Usage

```
ideal(dds_obj = NULL, res_obj = NULL, annotation_obj = NULL,
 countmatrix = NULL, expdesign = NULL)
```
#### Arguments

dds\_obj A [DESeqDataSet](#page-0-0) object. If not provided, then a countmatrix and a expdesign need to be provided. If none of the above is provided, it is possible to upload the data during the execution of the Shiny App

<span id="page-5-0"></span>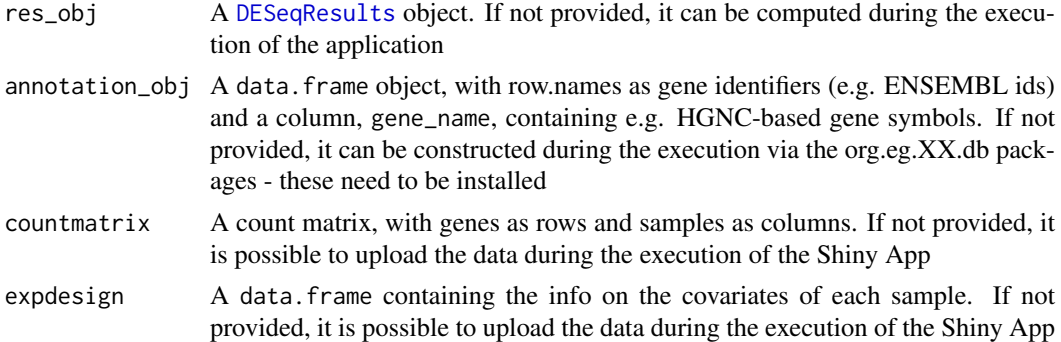

#### Value

A Shiny App is launched for interactive data exploration and differential expression analysis

#### Examples

```
# with simulated data...
library(DESeq2)
dds <- DESeq2::makeExampleDESeqDataSet(n=100, m=8)
cm <- counts(dds)
cd <- colData(dds)
# with the well known airway package...
library(airway)
data(airway)
airway
dds_airway <- DESeq2::DESeqDataSetFromMatrix(assay(airway),
                                              colData = colData(airway),
                                              design=~cell+dex)
## Not run:
ideal()
ideal(dds)
ideal(dds_airway)
dds_airway <- DESeq2::DESeq(dds_airway)
res_airway <- DESeq2::results(dds_airway)
ideal(dds_airway, res_airway)
## End(Not run)
```
ideal-pkg *ideal: Interactive Differential Expression Analysis*

#### Description

ideal makes differential expression analysis interactive, easy and reproducible. The analysis of RNA-seq datasets is guided by the Shiny app as main component of the package, which also provides a wide set of functions to efficiently extract information from the existing data. The app can be also deployed on a Shiny server, to allow its usage without any installation on the user's side.

#### <span id="page-6-0"></span>plot\_ma 7

#### Details

ideal makes differential expression analysis interactive, easy and reproducible. The analysis of RNA-seq datasets is guided by the Shiny app as main component of the package, which also provides a wide set of functions to efficiently extract information from the existing data. The app can be also deployed on a Shiny server, to allow its usage without any installation on the user's side.

#### Author(s)

Federico Marini <marinif@uni-mainz.de>, 2016-2017 Maintainer: Federico Marini <marinif@uni-mainz.de>

plot\_ma *MA-plot from base means and log fold changes*

#### Description

MA-plot from base means and log fold changes, in the ggplot2 framework, with additional support to annotate genes if provided.

#### Usage

```
plot_ma(res_obj, FDR = 0.05, point_alpha = 0.2, sig_color = "red",
 annotation_obj = NULL, hlines = NULL, title = NULL,
 xlab = "mean of normalized counts - log10 scale", ylim = NULL,
 add_rug = TRUE, intgenes = NULL, intgenes_color = "steelblue",
 labels_intgenes = TRUE)
```
#### Arguments

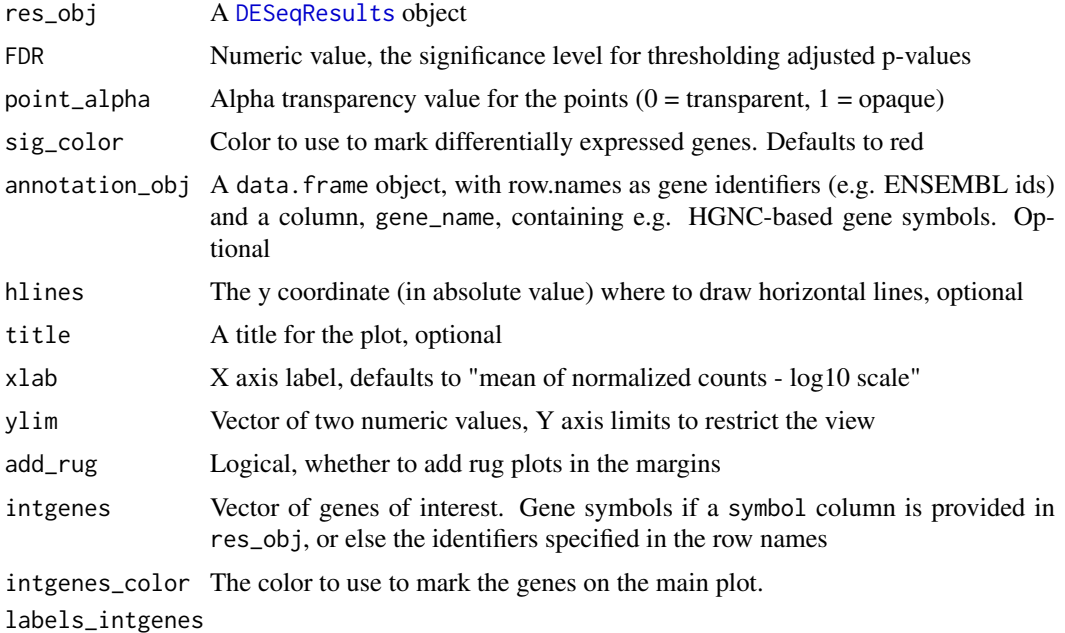

Logical, whether to add the gene identifiers/names close to the marked plots

#### <span id="page-7-0"></span>Details

The genes of interest are to be provided as gene symbols if a symbol column is provided in res\_obj, or else b< using the identifiers specified in the row names

#### Value

An object created by ggplot

#### Examples

```
library(airway)
data(airway)
airway
dds_airway <- DESeq2::DESeqDataSetFromMatrix(assay(airway),
                                             colData = colData(airway),
                                             design=~cell+dex)
dds_airway <- DESeq2::DESeq(dds_airway)
res_airway <- DESeq2::results(dds_airway)
plot_ma(res_airway, FDR = 0.05, hlines = 1)
plot_ma(res_airway, FDR = 0.1,
        intgenes = c("ENSG00000103196", # CRISPLD2
                     "ENSG00000120129", # DUSP1
                     "ENSG00000163884", # KLF15
                     "ENSG00000179094") # PER1
       )
```
plot\_volcano *Volcano plot for log fold changes and log p-values*

#### Description

Volcano plot for log fold changes and log p-values in the ggplot2 framework, with additional support to annotate genes if provided.

#### Usage

```
plot_volcano(res_obj, FDR = 0.05, ylim_up = NULL, vlines = NULL,
  title = NULL, intgenes = NULL, intgenes_color = "steelblue",
  labels_intgenes = TRUE)
```
#### Arguments

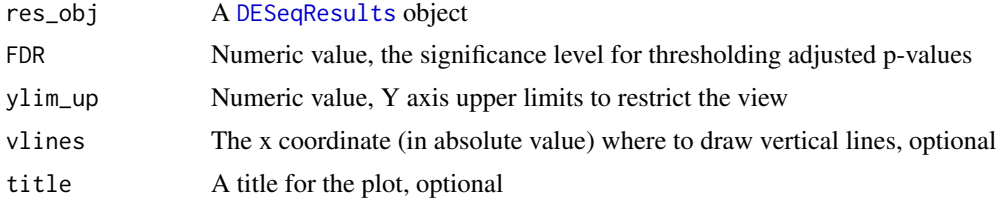

#### <span id="page-8-0"></span>sepguesser 9

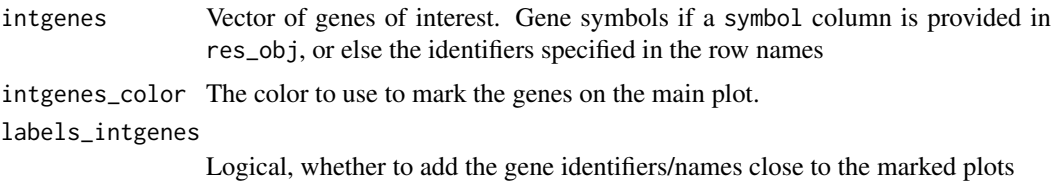

#### Details

The genes of interest are to be provided as gene symbols if a symbol column is provided in res\_obj, or else b< using the identifiers specified in the row names

#### Value

An object created by ggplot

#### Examples

```
library(airway)
data(airway)
airway
dds_airway <- DESeq2::DESeqDataSetFromMatrix(assay(airway),
                                             colData = colData(airway),
                                             design=~cell+dex)
dds_airway <- DESeq2::DESeq(dds_airway)
res_airway <- DESeq2::results(dds_airway)
```
plot\_volcano(res\_airway)

sepguesser *Make an educated guess on the separator character*

#### Description

This function tries to guess which separator was used in a text delimited file

#### Usage

```
sepguesser(file, sep_list = c("," "t", "; " " " ))
```
#### Arguments

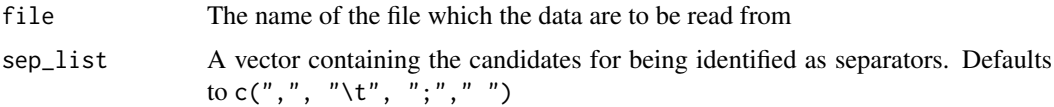

#### Value

A character value, corresponding to the guessed separator. One of "," (comma), "\t" (tab), ";" (semicolon)," " (whitespace)

#### Examples

```
sepguesser(system.file("extdata/design_commas.txt",package = "ideal"))
sepguesser(system.file("extdata/design_semicolons.txt",package = "ideal"))
sepguesser(system.file("extdata/design_spaces.txt",package = "ideal"))
mysep <- sepguesser(system.file("extdata/design_tabs.txt",package = "ideal"))
```
# to be used for reading in the same file, without having to specify the sep

# <span id="page-10-0"></span>Index

DESeqDataSet, *[3](#page-2-0)*, *[5](#page-4-0)* deseqresult2DEgenes, [2](#page-1-0) deseqresult2tbl, [3](#page-2-0) DESeqResults, *[2,](#page-1-0) [3](#page-2-0)*, *[6](#page-5-0)[–8](#page-7-0)*

ggplotCounts, [3](#page-2-0) goseq, *[4,](#page-3-0) [5](#page-4-0)* goseqTable, [4](#page-3-0)

ideal, [5](#page-4-0) ideal-pkg, [6](#page-5-0) ideal-pkg-package *(*ideal-pkg*)*, [6](#page-5-0)

plot\_ma, [7](#page-6-0) plot\_volcano, [8](#page-7-0) plotCounts, *[4](#page-3-0)*

sepguesser, [9](#page-8-0)